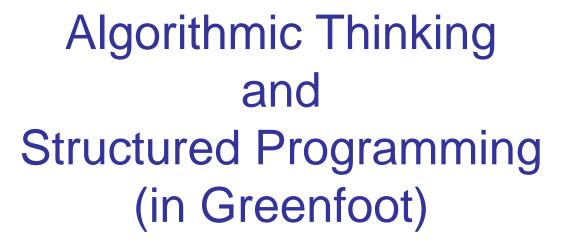

Teachers:

Renske Smetsers-Weeda Sjaak Smetsers

#### Assignment 5: difficulties

- Write a method int degreesNeededToTurnToFaceNorth() which returns how many degrees Mimi must turn (counterclockwise) to face North.
  - Can you do think of an algorithm which down without using an if...then...else state What is wrong?

### Assignment 5: solution

```
public int degreesNeededToTurnToFaceNorth() {
    return getDirection() * 90;
}
```

# Repetition

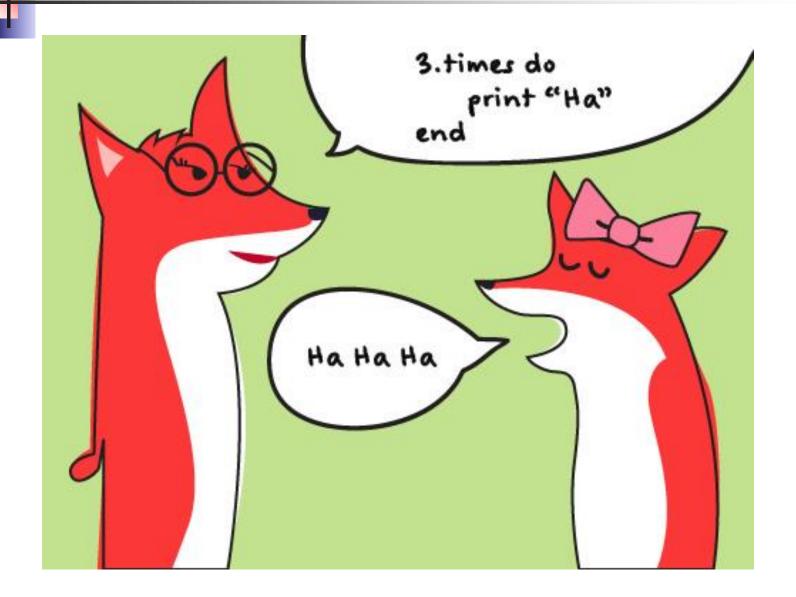

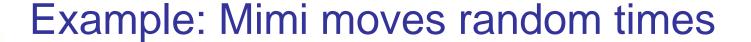

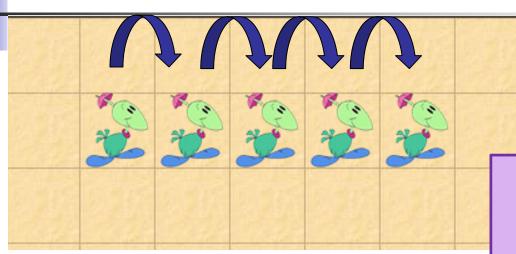

GetRandomNumber(N) will give a random number between 0 and N (N not included)

Sketch how would you make Mimi move forward a random number of 0-9 cells (jumpRandomly method) using:

- getRandomNumber(10)
- a variable to remember how many moves must be made
- Dodo's move() method

#### Intermezo: rolling dice

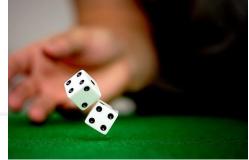

- Write a method that simulates the roll of a pair of dice
  - it should return a (random) value which is the sum of the outcomes of each die.
  - use int getRandomNumber( int limit )

What is the difference with

```
public int roll2Dice
  int twodice = 2
  return twodice;
}
```

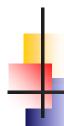

#### Example: Mimi moves random times

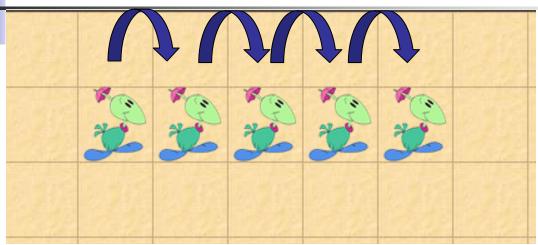

Sketch how would you make Mimi move forward a random number of 0-9 cells (jumpRandomly method) using:

- getRandomNumber(10)
- a variable to remember how many moves must be made
- Dodo's move() method

#### Nested if ... then ... else statements

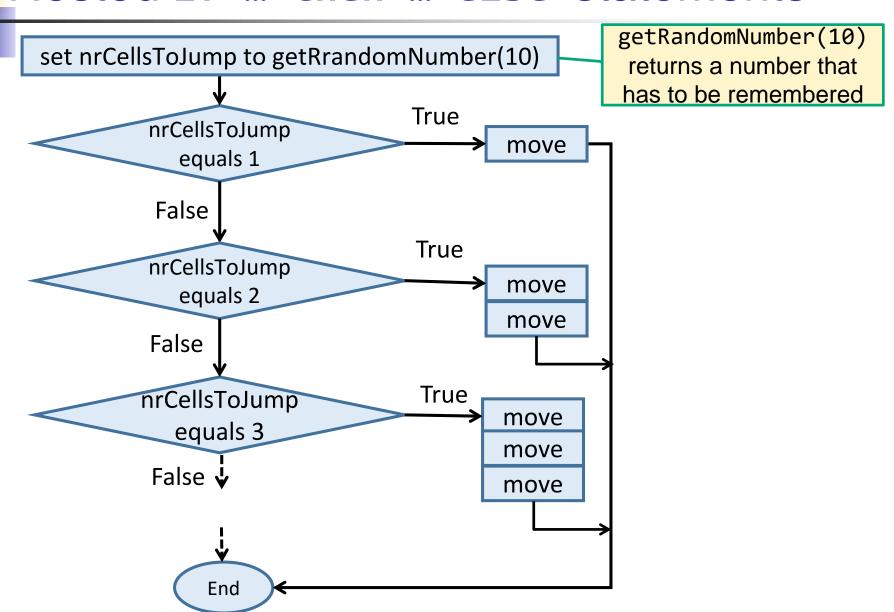

#### Move a random number of times

We use a (local) **int** variable with name nrCellsToJump to store the random number

getRandomNumber(10)
returns a number that has to
be remembered

er(10);

```
public void jumpRandomly () {
                                Bah!
  int nrCellsToJump = Greenfoof
  if ( nrCellsToJump == 1 ){
     move();
  } else if ( nrCellsToJump
     move();
     move();
  } else if ( nrCellsToJum
     move();
     move();
     move();
```

Mind the difference:
= (assignment)
== (comparison)

#### ... alternative with while and counter

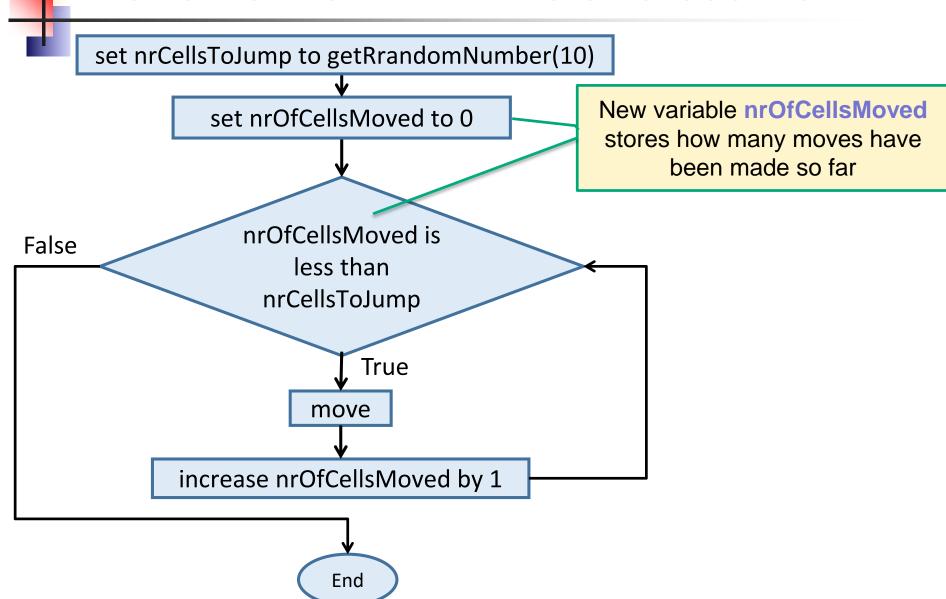

#### ... alternative with counter and while

```
public void jumpRandomly () {
   int nrCellsToJump = Greenfoot.getRandomNumber(10);
   int nrCellsMoved = 0;
   while ( nrCellsMoved < nrCellsToJump ){
       move ();
       nrCellsMoved = nrCellsMoved + 1;
   }
   To store how
   been interpretation.</pre>
```

To store how many moves have been made so far.

The current value of nrCellsMoved...

... incremented and assigned to nrCellsMoved

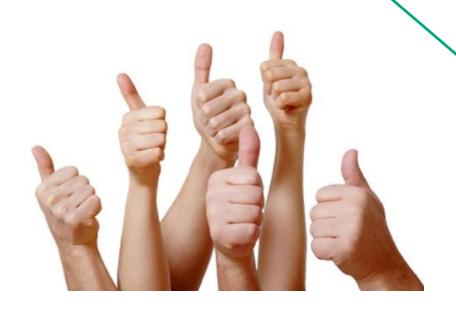

#### Difficult question

Does it make any difference if we write:

```
public void jumpRandomly () {
   int nrCellsMoved = 0;
   while ( nrCellsMoved < Greenfoot.getRandomNumber(10) ){
      move ();
      nrCellsMoved = nrCellsMoved + 1;
   }
}</pre>
```

Answer: not all distances are equally likely.

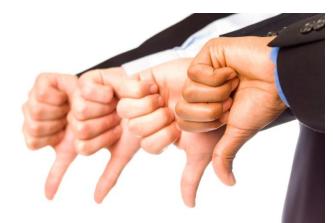

### Comparing with(out) counter & while

```
public void jumpRandomly () {
   int nrCellsToJump = Greenfoot.getRandomNumber(10);
   if (nrCellsToJump == 1){
       move();
    } else if (nrCellsToJump == 2){
       move();
       move();
   } else if (nrCellsToJump == 3){
       move();
       move();
       move();
       move();
   }
}
```

```
public void jumpRandomly () {
   int nrCellsToJump = Greenfoot.getRandomNumber(10);
   int nrCellsMoved = 0;
   while ( nrCellsMoved < nrCellsToJump ) {
       move ();
       nrCellsMoved = nrCellsMoved + 1;
   }
}</pre>
```

# Topics for assignment 6

- Constructors, instance variables
- Access modifiers: private, public (protected): information hiding
- Getter/setter methods

#### Variable Scope (lifetime)

What happens to variable nrCellsMoved after this method?

```
public void jumpRandomly () {
   int nrCellsToJump = Greenfoot.getRandomNumber(10);
   int nrCellsMoved = 0;
   while ( nrCellsMoved < nrCellsToJump ) {
       move ();
       nrCellsMoved = nrCellsMoved + 1;
   }</pre>
```

#### Variable Scope (lifetime)

- After the method, nrCellsMoved is destroyed!
- □ So we can't use **nrCellsMoved** in another method....

```
public void jumpRandomly () {
    int nrCellsToJump = Greenfoot.getRandomNumber(10);
    int nrCellsMoved = 0;
    while ( nrCellsMoved < nrCellsToJump ) {
        move ();
        nrCellsMoved = nrCellsMoved + 1;
```

□ Unless, we use instance variables.

#### Instance variables

- To store (remember) values for longer periods of time
  - Outside of method:
    - 'normal' method variables loose their values
    - Use instance variables when using same variable by two different methods
  - When act is called again:
    - Only instance variables are stored
    - All other values are lost
  - You can even 'inspect' object value at all times

# •

#### How Objects are Created

```
new MyDodo ( );
                                   Java creates object in
                                         memory
                                   initialize state of object
                                   by invoking constructor
// constructor's job is to
// initialize a new object
public MyDodo( ) { ... }
```

#### The Constructor

When Java creates a new object, it calls the class's constructor.

Instance variables are initialized.

The constructor has the same name as the class.

```
public class MyDodo extends Dodo
    private int myNrOfEggsHatched;
                                       Instance variable
    public MyDodo(int init_direction) {
        super ( init_direction );
        myNrOfEggsHatched = 0;
                                       super() calls the
                                      constructor of Dodo.
```

#### Class code

```
public class MyDodo extends Dodo
                                                   Class header
    /* DECLARATIES VAN ATTRIBUTEN */
                                                   Declaration of instance variables
    private int myNrOfEggsHatched;
    public MyDodo ( int init direction ) {
        /* INITIALISATIE VAN ATTRIBUTEN */
                                                   Initialisation of instance variables
        myNrOfEggsHatched = 0;
                                                                                      Class code
    /* METHODES VAN DE KLASSE */
    public void act() {
                                                   Class methods
```

# Visibility of variables / methods

| Visibility | Explanation                                             |
|------------|---------------------------------------------------------|
| public     | accessible from outside the class                       |
| private    | only accessible from within the class itself            |
| protected  | only accessible from within the class or its subclasses |

# Information hiding

Rule: make instance variables private

| Visibility | Explanation                                             |
|------------|---------------------------------------------------------|
| public     | accessible from outside the class                       |
| private    | only accessible from within the class itself            |
| protected  | only accessible from within the class or its subclasses |

- This means: other objects can't reach it!
- Solution: create (if needed)
  - public getter method
  - public setter method

#### Getter method

| Visibility | Explanation                                             |
|------------|---------------------------------------------------------|
| public     | accessible from outside the class                       |
| private    | only accessible from within the class itself            |
| protected  | only accessible from within the class or its subclasses |

```
int myAge is private, no one needs to know... so... private int myAge;
```

```
But... if myAge needs to asked for a (real) reason:
public int getMyAge() {
    if ( youHavePermissionToKnow ( ) ){
        return myAge( ) ;
    } else {
        return 0;
    }
}
To call (object Teacher) from another method, use:
Teacher.getMyAge()
```

## Setter method

Teacher.setMyPassword ("doorbell");

| Visibility | Explanation                                             |
|------------|---------------------------------------------------------|
| public     | accessible from outside the class                       |
| private    | only accessible from within the class itself            |
| protected  | only accessible from within the class or its subclasses |

# Wrapping up

Homework for Wednesday 8:30 May 11th:

- Assignment 6:
  - FINISH assignment 6 up to and incl 5.3

(you may advance if you wish

- -> less homework next time)
- email Java code and 'IN'-answers to sjaaksm@live.com